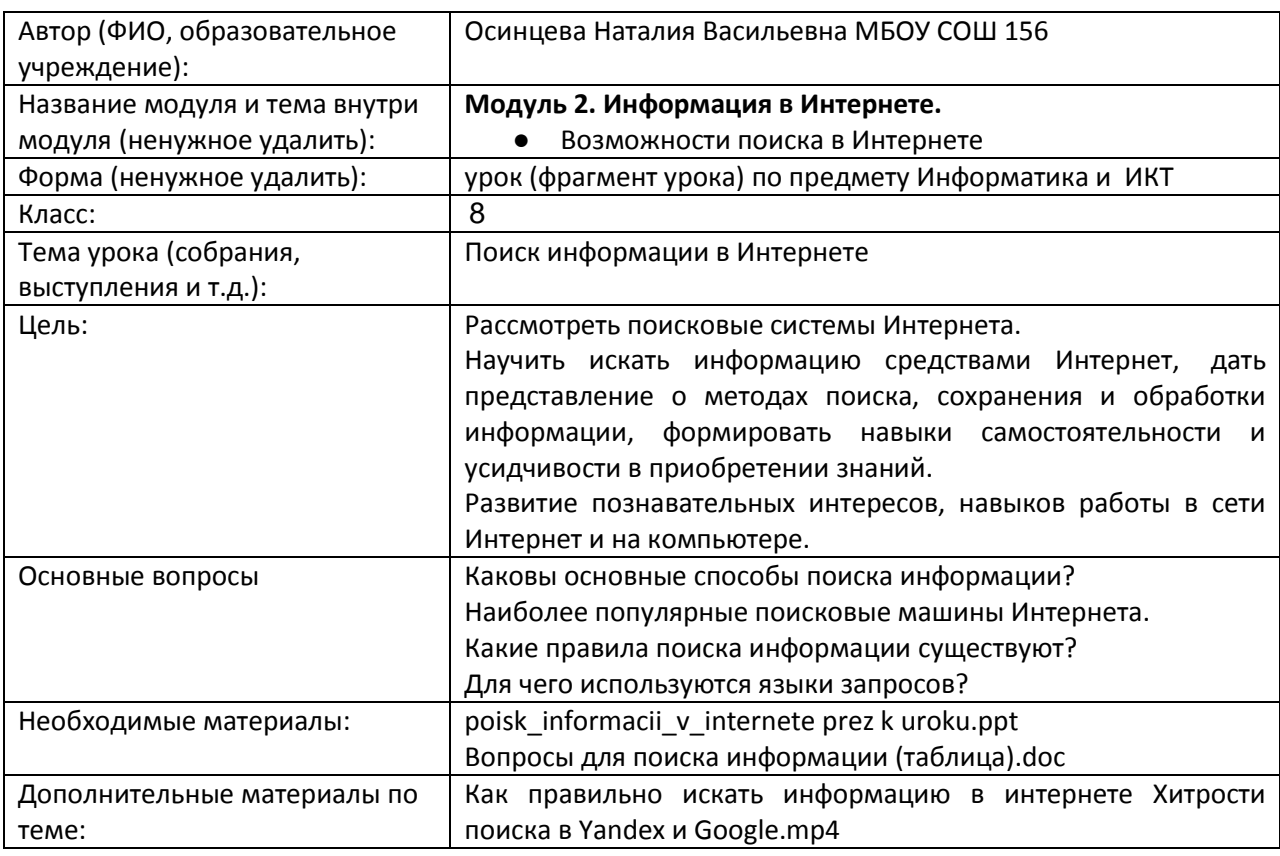

## **Упражнение 1.** Мотивационный материал, актуализация знаний

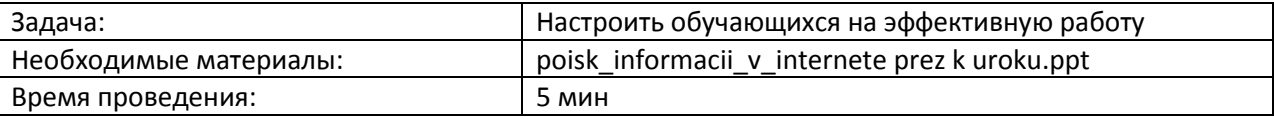

## **Процедура проведения**

(Слайд 1). Здравствуйте ребята. Сегодняшнее занятие мне хотелось бы начать стихами Щербаковой Лолиты:

В современной нашей формации

Не прожить нам без информации,

А ее — огромный поток!

Информацию я встречу, даже если не хочу,

В школе, дома, на прогулке ее везде я получу.

Даже если ты не хочешь ее в школе добывать,

Пообщаешься с друзьями – знаешь их уже на «пять»,

Информация – подруга, информация – сестра,

Без тебя нам будет туго, а с тобою жизнь светла!

Информация повсюду в общем доступе лежит,

Стать всезнайкой очень просто – только руку протяни.

(Слайд 2). Сегодня у нас урок, на котором вы научитесь проводить поиск информации в сети Интернет, узнаете о поисковых программах, облегчающих поиск нужной информации. Но для успешного достижения нашей цели давайте ответим на несколько вопросов из материала, изученного вами ранее.

## **Обсуждение**

- 1. Какие виды компьютерных сетей вам известны?
- 2. Что такое Интернет?
- 3. Какие программы для выхода в Интернет вам известны?
- 4. Какое общее название у этих программ?
- 5. Почему Интернет так популярен в сегодняшнем мире?

### Упражнение 2. Изучение новой темы

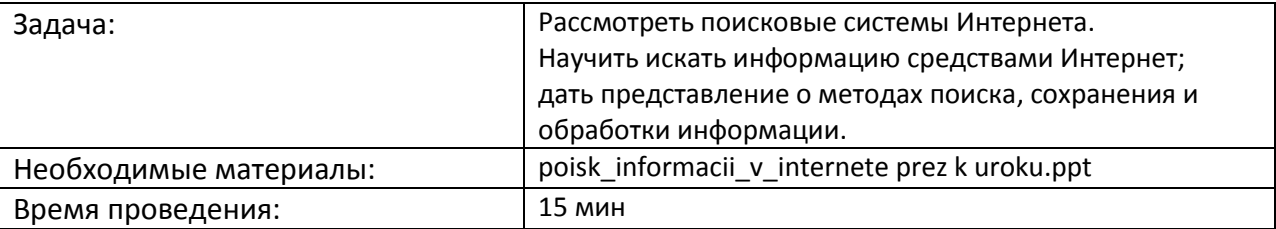

### Процедура проведения

Очень часто возникает необходимость поиска требуемой информации различной тематики. Для этого можно воспользоваться нужной литературой. Но самым эффективным и быстрым методом является поиск информации в сети Интернет. Однако наличие компьютера и выхода в Интернет ещё не гарантирует, что человек сможет найти нужную информацию быстро и полно.

Для поиска в сети Интернет можно пользоваться специализированными сервизными службами, которые позволяют по ключевым словам найти тот или иной документ. Их называют поисковыми системами. Кроме поисковых систем, существую метапоисковые системы. Они не имеют свои поисковые машины, а пользуются возможностями других поисковых систем.

Поисковые системы представлены для пользователей в виде веб-страниц с удобной навигацией. Достаточно ввести адрес системы, и необходимая страница представлена вашим услугам. Другая возможность, встроенная в браузер, представлена на панели в виде кнопки «Поиск»

### Обсуждение

Скажите, какие способы поиска информации вы знаете?

(Слайд 3) Пояснение учителя

Существуют три способа поиска информации в Интернете:

- 1. Указание адреса страницы.
- 2. Передвижение по гиперссылкам.
- 3. Обращение к поисковой системе (поисковому серверу).

Остановимся на каждом из них:

(Слайд 4): Указание адреса страницы - это самый быстрый способ поиска, но его можно использовать только в том случае, если точно известен адрес документа или сайта, где расположен документ.

(Слайд 5): Передвижение по ссылкам - Это наименее удобный способ, так как с его помощью можно искать документы, только близкие по смыслу текущему документу.

Но этот способ очень простой и подходит для начинающего пользователя.

Пользуясь гипертекстовыми ссылками, можно бесконечно долго путешествовать в информационном пространстве Сети, переходя от одной web-страницы к другой, но если учесть, что в мире созданы многие миллионы web-страниц, то найти на них нужную информацию таким способом вряд ли удастся.

(Слайд 6): Здесь на помощь приходят специальные поисковые системы (их еще называют поисковыми машинами). Адреса поисковых серверов хорошо известны всем, кто работает в Интернете. В настоящее время в русскоязычной части Интернета популярны следующие поисковые серверы: Яндекс (yandex.ru), Google (google.ru), Rambler (rambler.ru) и некоторые другие.

(Слайд 7): Yandex. ru

Яндекс — российская система поиска в Сети. Сайт компании, Yandex.ru, был открыт 23 сентября 1997 года.

Головной офис компании находится в Москве. У компании есть офисы в Санкт-Петербурге, Екатеринбурге, Одессе и Киеве. Слово «Яндекс» (состоящее из буквы «Я» и части слова index; обыгран тот факт, что русское местоимение «Я» соответствует английскому «I») придумал Илья Сегалович, один из основателей Яндекса,

Поиск Яндекса позволяет искать по Рунету документы на русском, украинском, белорусском, румынском, английском, немецком и французском языках с учётом морфологии русского и английского языков и близости слов в предложении. Отличительная особенность Яндекса — возможность точной настройки поискового запроса. Это реализовано за счёт гибкого языка запросов.

По умолчанию Яндекс выводит по 10 ссылок на каждой странице выдачи результатов, в настройках результатов поиска можно увеличить размер страницы до 20, 30 или 50 найденных документов.

Время от времени алгоритмы Яндекса, отвечающие за релевантность выдачи, меняются, что приводит к изменениям в результатах поисковых запросов. В частности, эти изменения направлены против поискового спама, приводящего к нерелевантным результатам по некоторым запросам.

#### (Слайд 8)*:* Google. ru

Лидер поисковых систем в Интернете. Google занимает более 70 % мирового рынка. Cейчас регистрирует ежедневно около 50 млн поисковых запросов и индексирует более 8 млрд веб-страниц. Google может находить информацию на 115 языках. Корпорация основана в 1998 году аспирантами Станфордского университета Ларри Пейджем и Сергеем Брином

По одной из версий, Google — искажённое написание английского слова googol. "Googol (гугол)" – это математический термин, обозначающий единицу со 100 нулями. Этот термин был придуман Милтоном Сироттой, племянником американского математика Эдварда Каснера, и впервые описан в книге Каснера и Джеймса Ньюмена "Математика и воображение" (Mathematics and the Imagination). Использование этого термина компанией Google отражает задачу организовать огромные объемы информации в Интернете.

Интерфейс Google содержит довольно сложный язык запросов, позволяющий ограничить область поиска отдельными доменами, языками, типами файлов и т. д.

(Слайд 9)*:* Rambler. ru

Rambler создан в 1996 году. История поисковика "Рамблер" начинается в 1991 году в городке Пущино Московской области. Именно там группой единомышленников была создана компания "Стек". Возглавил компанию "Стек" Сергей Лысаков. Занималась компания локальными сетями и подключением к Интернету.

Уже в 1996 году, Сергей Лысаков и программист Дмитрий Крюков приняли решение разработать первую русскую поисковую систему для Интернета. Дмитрий Крюков придумал название проекту - Rambler. В переводе Rambler означает "скиталец, странник, бродяга", что созвучно с принципом работы робота поисковика.

Поисковая система Рамблер понимает и различает слова русского, английского и украинского языков. По умолчанию поиск ведётся по всем формам слова.

(Слайд 10)*:* Что же такое – поисковая система?

Во всемирной паутине Интернет находится несколько тысяч поисковых систем. У каждой системы свои достоинства и недостатки. Критерием выбора поисковой системы могут служить такие характеристики, как:

- Принцип работы поисковой системы.
- Удобство использования.
- Сложность языка запросов.
- Скорость работы.

(Слайд 11)*:* Существуют 2 основных типа поисковых систем Интернет: индексные и классификационные (каталоговые).

Индексные поисковые системы, работая в автоматическом режиме обновления своей информации, просматривают в сети Интернет содержимое серверов, индексируют всю информацию, содержащуюся в них и вносят информацию о расположении слов на страницах сайтов в свои базы данных.

Каталоговые системы поиска содержат тематически структурированный каталог серверов и чаще всего пополняются вручную.

(Слайд 12): Основные понятия и характеристики результатов поиска.

Информационная потребность - сведения и данные, необходимые пользователю в данный момент.

Свойство релевантности - совокупность документов, которая соответствует запросу.

Полнота поиска - отражает отношение релевантных откликов к количеству всех возможных документов, удовлетворяющих информационную потребность потребителя.

Точность поиска - выражает отношение совокупности релевантных откликов, к количеству всех выданных документов.

(Слайд 13): А теперь давайте попробуем вывести правила поиска информации в сети Интернет?

- 1. Учитывать особенности естественного языка.
- 2. Не допускать орфографических ошибок.
- 3. Избегать поиска по одному слову, использовать необходимый и достаточный набор слов.
- 4. Не писать большими буквами.
- 5. Исключать из поиска не нужные слова.

(Слайд 14): Понятие языка запросов.

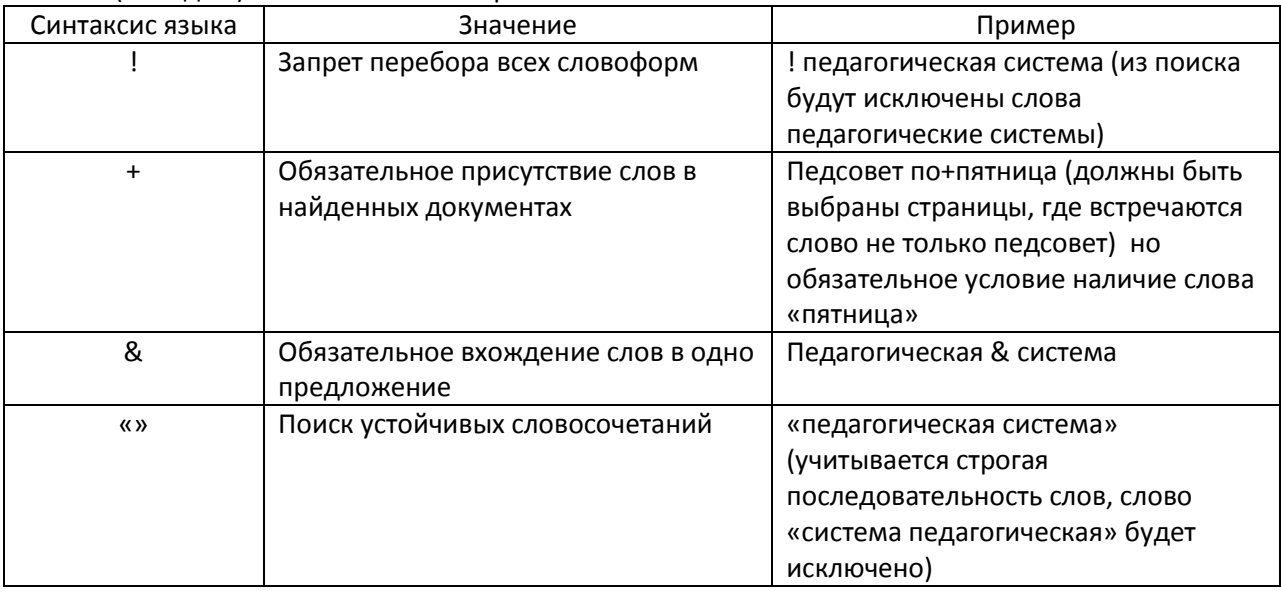

## Обсуждение

(Слайд 15) Давайте ответим на несколько вопросов:

Назовите основные способы поиска информации?

Какие два вида поисковых машин вы знаете?

Назовите наиболее популярные поисковые машины Интернета.

Назовите правила поиска информации?

Для чего используются языки запросов?

## Упражнение 3. Практическая деятельность за ПК

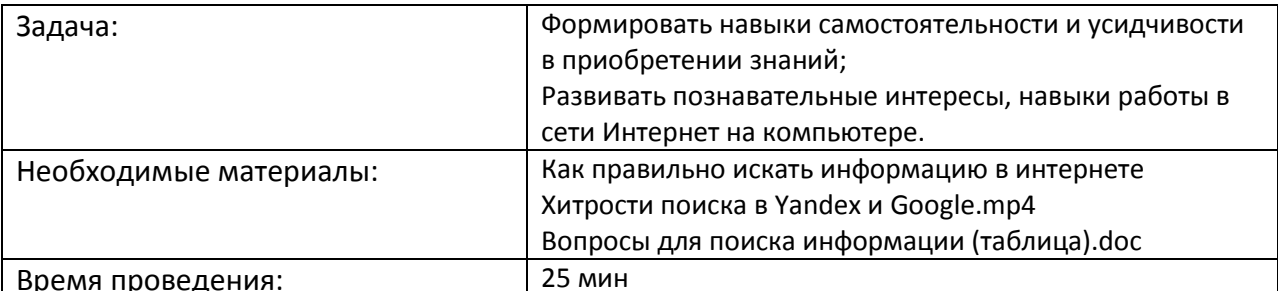

Просмотр вспомогательного видеоролика по формированию запросов в поисковых системах GOOGLE и YANDEX.

# Процедура проведения

(Слайд 16) Рассаживаемся за компьютеры и выполним практическую работу.

Во время выполнения работы учитель контролирует процесс поиска, для того чтобы ученики не увлекались праздным чтением сайтов, так как им необходимо не только найти нужную информацию, но и сравнить поисковые системы; помогает исправить формулировку запроса, если ученик не нашел ни одного желаемого документа.

Вопросы для поиска информации

- 1. Какие страны входят в Евросоюз?
- 2. Сколько куполов на соборе Василия Блаженного на красной площади?
- 3. В каком году изобрели компьютерную мышь?
- 4. На каком этаже в Эрмитаже висит коллекция гобеленов?
- 5. Сколько этажей в Главном здании Московского университета?
- 6. Что означает термин «энтропия» с точки зрения теории информации?
- 7. Какова максимальная глубина Черного моря?

После выполнения задания учащиеся сообщают результаты поиска информации в форме заполненной таблицы (Приложение к уроку):

В конце урока учитель подводит его итог, оценивает работу учащихся.